# A.2 R AND S-PLUS EXAMPLES

R is free software maintained and regularly updated by many volunteers. It is an open-source version using the S programming language, and many S-Plus functions also work in R. See <http://www.r-project.org>, at which site you can download R and find various documentation. Our discussion in this Appendix refers to R version 2.13.0.

Dr. Laura Thompson has prepared an excellent, detailed manual on the use of R and S-Plus to conduct the analyses shown in the second edition of Categorical Data Analysis. You can access this at

<https://home.comcast.net/~lthompson221/Splusdiscrete2.pdf>

A good introductory resource about R functions for various basic types of categorical data analyses is material prepared by Dr. Brett Presnell at the University of Florida. The sites

<www.stat.ufl.edu/~presnell/Courses/sta4504-2000sp/R>

and in particular,

```
www.stat.ufl.edu/~presnell/Courses/sta4504-2000sp/R/R-CDA.pdf
```
have details for an introductory course on categorical data analysis with many of the examples from my books.

Another useful resource is the website of Dr. Chris Bilder

<statistics.unl.edu/faculty/bilder/stat875>

where the link to R has examples of the use of R for most chapters of my introductory text, An Introduction to Categorical Data Analysis. The link to Schedule at Bilder's website for Statistics 875 at the University of Nebraska has notes for a course on this topic following that text as well as R code and output imbedded within the notes. Thanks to Dr. Bilder for this outstanding resource.

Another good source of examples for Splus and R is Dr. Pat Altham's at Cambridge, UK,

<www.statslab.cam.ac.uk/~pat>

An upcoming excellent resource of the use of R for contingency table analysis is a soon-to-appear book by Dr. Maria Kateri. That text also provides functions for many methods not readily available in R.

Texts that contain examples of the use of R for various categorical data methods include Statistical Modelling in R by M. Aitkin, B. Francis, J. Hinde, and R. Darnell (Oxford 2009), Modern Applied Statistics With S-PLUS, 4th ed., by W. N. Venables and B. D. Ripley (Springer, 2010), Analyzing Medical Data Using S-PLUS by B. Everitt and S. Rabe-Hesketh (Springer, 2001), Regression Modeling Strategies by F. E. Harrell (Springer, 2001), and Bayesian Computation with R by J. Albert (Springer, 2009).

## Chapter 1: Introduction

### Univariate binomial and multinomial inference

The function  $dbinom$  can generate binomial probabilities, for example,  $dbinom(6, 10, 10)$  $(0.5)$  gives the probability of 6 successes in 10 trials with "probability of success" parameter  $\pi = 0.50$ . The function phinom(6, 10, 0.5) would give the corresponding cumulative probability of 6 or fewer successes.

The function *prop.test* gives the Pearson (score) test and score confidence interval for a binomial proportion, for example,  $prop.test(6, 10, p=.5, correct=FALSE)$ , where "correct=FALSE" turns off the continuity correction, which is the default. The function binom.test gives a small-sample binomial test, for example binom.test(8, 12,  $p=0.5$ , alternative = c("two.sided")) gives a two-sided test of H<sub>0</sub>:  $\pi = 0.50$  with 8 successes in 12 trials.

The table function constructs contingency tables.

The function chisq.test can perform the Pearson chi-squared test of goodness-of-fit of a set of multinomial probabilities. For example, with 3 categories and hypothesized values (0.4, 0.3, 0.3) and observed counts (12, 8, 10),

```
> x < -c(12, 8, 10)> p <- c(0.4, 0.3, 0.3)
> chisq.test(x, p=p)
        Chi-squared test for given probabilities
data: x
X-squared = 0.2222, df = 2, p-value = 0.8948
> chisq.test(x, p=p, simulate.p.value=TRUE, B=10000)
     Chi-squared test for given probabilities with
     simulated p-value (based on 10000 replicates)
data: x
X-squared = 0.2222, df = NA, p-value = 0.8763
```
The argument "simulate.p.value  $=$  TRUE" requests simulation of the exact smallsample test of goodness of fit, with  $B$  replicates. So, the second run above uses simulation of 10,000 multinomials with the hypothesized probabilities and finds the sample proportion of them having  $X^2$  value at least as large as the observed value of 0.2222.

For special R functions for confidence intervals for a binomial parameter, see

<www.stat.ufl.edu/~aa/cda/R/one-sample/R1/index.html>

The confidence intervals include the score (Wilson) CI, Blaker's exact CI, the smallsample Clopper-Pearson interval and its mid-P adaptation discussed in Section 16.6 of the textbook, and the Agresti–Coull CI and its add-4 special case. Some of these are also available in the PropCIs package prepared by Ralph Scherer at the Institute for Biometry in Hannover, Germany. It can be downloaded at

<cran.r-project.org/web/packages/PropCIs/index.html>

The confidence interval based on the test using mid P-value is available with the midPci function in the PropCIs package.

```
------------------------------------------------------------------------
> install.packages("PropCIs")
> library(PropCIs)
> midPci(9, 10, 0.95) # 9 successes in 10 trials
95 percent confidence interval:
0.5966 0.9946
 ------------------------------------------------------------------------
```
Binomial tests and confidence intervals using the mid P-value are available with the exactci package. Other available inferences with that package include the Blaker exact confidence interval.

```
------------------------------------------------------------------------
> install.packages(''exactci'')
> library(exactci)
> binom.exact(9, 10, 0.50, alternative=c("greater"), midp=TRUE)
number of successes = 9, number of trials = 10, p-value = 0.005859
> binom.exact(9, 10, conf.level=0.95, midp=TRUE)
95 percent confidence interval:
0.5965206 0.9950264
> binom.exact(9, 10, conf.level=0.95, tsmethod=c("blaker"))
95 percent confidence interval:
0.5555 0.9949
------------------------------------------------------------------------
```
## Bayesian inference

For a Bayesian posterior interval based on a beta( $\alpha_1$ ,  $\alpha_2$ ) prior distribution and y successes and  $n-y$  failures, we find percentiles of the beta distribution with parameters  $\alpha_1+y$  and  $\alpha_2+n-y$  using the quantile function qbeta. We find a 95% posterior interval here based on the uniform prior ( $\alpha_1 = \alpha_2 = 1.0$ ) and  $y = 0$  and  $n - y = 25$ . Likewise, we can use the pbeta function of cumulative probabilities to find a tail probability, such as the posterior probability that  $\pi$  is at least 0.50:

```
----------------------------------------------------------------------
> qbeta(0.025, 1, 26); qbeta(0.975, 1, 26)
[1] 0.0009732879
[1] 0.1322746
> pbeta(0.50, 1, 26) # posterior beta cumulative prob. at 0.50
[1] 1
```

```
> 1 - pbeta(0.50, 1, 26) # right-tail prob. above 0.50
[1] 1.490116e-08
----------------------------------------------------------------------
```
See logitnorm.r-forge.r-project.org/ for utilities such as a quantile function for the logit-normal distribution.

The hpd function in the TeachingDemos library can construct HPD intervals from a posterior distribution. The package hdrcde is a more sophisticated package for such methods. For the informative analysis of the vegetarians example at the end of Section 1.6.4:

```
library("TeachingDemos")
y \leftarrow 0; \; n \leftarrow 25a1 <-3.6; a2 <-41.4a \leftarrow a1 + y; b \leftarrow a2 + nh <- hpd(qbeta, shape1=a, shape2=b)
```
# Chapters 2–3: Two-Way Contingency Tables

For creating mosaic plots in R, see <www.datavis.ca> and also the *mosaic* functions in the vcd and vcdExtra libraries; see Michael Friendly's tutorial at <cran.us.r-project.org/web/packages/vcdExtra/vignettes/vcd-tutorial.pdf>, which also is useful for basic descriptive and inferential statistics for contingency tables. To construct a mosaic plot for the data in Table 3.2, one can enter

```
> x<- c(9,8,27,8,47,236,23,39,88,49,179,706,28,48,89,19,104,293)
> data <- matrix(x, nrow=3,ncol=6, byrow=TRUE)
> dimnames(data) = list(Degree=c("< HS","HS","College"),Belief=c("1","2","3","4","5","6"))
> install.packages("vcdExtra")
> library("vcdExtra")
> StdResid <- c(-0.4,-2.2,-1.4,-1.5,-1.3,3.6,-2.5,-2.6,-3.3,1.8,0.0,3.4,3.1,4.7,4.8,-0.8,1.1,-6.7)
> StdResid <- matrix(StdResid,nrow=3,ncol=6,byrow=TRUE)
> mosaic(data,residuals = StdResid, gp=shading_Friendly)
```
## Chi-squared and Fisher's exact test; Residuals

The function chisq.test also can perform the Pearson chi-squared test of independence in a two-way contingency table. For example, for Table 3.2 of the text, using also the stdres component for providing standardized residuals,

```
> data <- matrix(c(9,8,27,8,47,236,23,39,88,49,179,706,28,48,89,19,104,293),
  ncol=6,byrow=TRUE)
> chisq.test(data)
```
Pearson's Chi-squared test

```
data: data
X-squared = 76.1483, df = 10, p-value = 2.843e-12
```
> chisq.test(data)\$stdres  $[0,1]$   $[0,2]$   $[0,3]$   $[0,4]$   $[0,5]$   $[0,6]$ [1,] -0.368577 -2.227511 -1.418621 -1.481383 -1.3349600 3.590075 [2,] -2.504627 -2.635335 -3.346628 1.832792 0.0169276 3.382637 [3,] 3.051857 4.724326 4.839597 -0.792912 1.0794638 -6.665195

Likewise, replacing the stdres component by expected would generate the expected frequency estimates. As shown above, you can simulate the exact conditional distribution to estimate the P-value whenever the chi-squared asymptotic approximation is suspect.

Here is an example of using Mantel's ordinal test for a two-way table with the  $M^2$ statistic of Section 3.4 applied to the infant birth defects example:

```
---------------------------------------------------------------------------
> Malform <- matrix(c(17066, 14464, 788, 126, 37, 48, 38, 5, 1, 1), ncol=2)
> Malform
      [,1] [,2]
[1,] 17066 48
[2,] 14464 38
[3,] 788 5
[4,] 126 1
[5,] 37 1
> library(vcdExtra)
> CMHtest(Malform, rscores=c(0, 0.5, 1.5, 4.0, 7.0))
Cochran-Mantel-Haenszel Statistics # test was proposed by Nathan Mantel
                AltHypothesis Chisq Df Prob
cor Nonzero correlation 6.5699 1 0.010372
---------------------------------------------------------------------------
```
The function fisher.test performs Fisher's exact test. For example, for the tea tasting data of Table 3.9 in the text,

 $>$  tea  $\leq$  matrix( $c(3,1,1,3)$ , ncol=2, byrow=TRUE) > fisher.test(tea)

Fisher's Exact Test for Count Data

```
data: tea
p-value = 0.4857
alternative hypothesis: true odds ratio is not equal to 1
95 percent confidence interval:
   0.2117329 621.9337505
sample estimates:
odds ratio
  6.408309
```
> fisher.test(tea,alternative="greater")

Fisher's Exact Test for Count Data

data: tea  $p$ -value = 0.2429 alternative hypothesis: true odds ratio is greater than 1

The P-value is the sum of probabilities of tables with the given margins that have probability no greater than the observed table. The output also shows the conditional ML estimate of the odds ratio (see Sec. 16.6.4) and a corresponding exact confidence interval based on noncentral hypergeometric probabilities. Use  $fisher.test(tea, alternative="greater")$ for the one-sided test. For an  $I \times J$  table called "table," using

### > fisher.test(table, simulate.p.value=TRUE, B=10000)

generates Monte Carlo simulation with B replicates to estimate the exact P-value based on the exact conditional multiple hypergeometric distribution obtained by conditioning on all row and column marginal totals.

On page 10 of

<www.stat.ufl.edu/~presnell/Courses/sta4504-2000sp/R/R-CDA.pdf>

Brett Presnell shows a simple function for finding also the likelihood-ratio statistic  $G^2$ .

## Confidence intervals for association measures

For a  $2\times 2$  table, the function *prop.test* provides the Wald confidence interval for the difference of proportions, where one uses the option correct=FALSE to suppress the continuity correction.

For parameters comparing two binomial proportions such as the difference of proportions, relative risk, and odds ratio, a good general-purpose method for constructing confidence intervals is to invert the score test. Ralph Scherer at the Institute for Biometry in Hannover, Germany, has prepared a package PropCIs on CRAN incorporating many of these confidence interval functions for proportions and comparisons of proportions. It can be downloaded at

```
cran.r-project.org/web/packages/PropCIs/index.html
```
For example, Here, we illustrate for the example on aspirin and heart attacks

```
------------------------------------------------------------------------------
> install.packages("PropCIs")
> library(PropCIs)
> diffscoreci(189, 11034, 104, 11037, 0.95) # CI for difference of proportions
95 percent confidence interval:
0.004716821 0.010788501
> riskscoreci(189, 11034, 104, 11037, 0.95) # CI for relative risk
95 percent confidence interval:
1.433904 2.304713
> orscoreci(189, 11034, 104, 11037, 0.95) # CI for odds ratio
```
95 percent confidence interval: 1.440802 2.329551

Some of these functions are taken from

<www.stat.ufl.edu/~aa/cda/R/two-sample/R2/index.html>

where former students of mine prepared R functions for confidence intervals comparing two proportions with independent samples (difference of proportions, relative risk, odds ratio), and the site

------------------------------------------------------------------------------

[www.stat.ufl.edu/~aa/cda/R/matched/R2\\_matched/index.html](www.stat.ufl.edu/~aa/cda/R/matched/R2_matched/index.html)

which has R functions for confidence intervals comparing two proportions with dependent samples. Most of these were written by my former graduate student, Yongyi Min, who also prepared the Bayesian intervals mentioned below. Please quote this site if you use one of these R functions for confidence intervals for association parameters. We believe these functions are dependable, but no guarantees or support are available, so use them at your own risk. Note that the score CI for the difference of proportions is based on the formula on p. 79 of the text based on the work of Mee (1984). The slightly different score interval suggested by Miettinen and Nurminen (1985) incorporates a bias correction factor in the variance of  $(n_1 + n_2)/(n_1 + n_2 - 1)$  that can result in even better coverage properties according to an article by Newcombe and Nurminen (2011, Communications in Statistics, 40: 1271–1282). Bernhard Klingenberg has written an R function for both of these score intervals, with the Miettinen and Nurminen as the default. For details, go to <http://sites.williams.edu/bklingen>. Here is Bernhard's code, with examples:

```
# from Bernhard Klingenberg
# returns score test statistic, p-value and restricted MLEs for diff
of prop_1 - p2:
score.test <- function(delta.null, y,n, alternative = "two.sided",
MN=TRUE) {
  N=sum(n)
 C=sum(y)L3=NL2=(n[1]+2*n[2])*delta.null-N-C
  L1=(n[2]*delta.null-N-2*y[2])*delta.null+C
  L0=y[2]*delta.null*(1-delta.null)
  c=L2^3/(3*L3)^3 - L1*L2/(6*L3^2) + L0/(2*L3)
  b=ifelse(c>=0,1,-1)*sqrt(L2^2/(3*L3)^2 - L1/(3*L3))
  d \leftarrow \min(c/b^3,1)d \leftarrow max(d, -1)a=(3.14159265358979+acos(d))/3
  p2=2*b*cos(a)-L2/(3*L3)
 p2 = max(p2, 0)p2 = min(p2, 1)p1=p2+delta.null
 p1 = max(p1, 0)p1 = min(p1,1)se0 <- sqrt(p1*(1 - p1)/n[1] + p2*(1 - p2)/n[2])
    if (!MN) z=(y[1]/n[1]-y[2]/n[2]-delta.null)/se0#Mee
```

```
else z=(y[1]/n[1]-y[2]/n[2]-delta.null)/(se0*N/(N-1)) #Mietinnen and
Nurminen
   if (se0 == 0){
 z = 0}
 pvalue <- switch(alternative,
                   "two.sided" = 1 - \text{pchisq}(z^2, df=1),
                   "less" = \text{pnorm}(z),
                   "greater" = pnorm(z, lower.tail = FALSE)
  )
 return(list(test.stat = z, p.value = pvalue, p1.null = p1, p2.null =
p2))
}
#returns lower and upper score bounds for diff of prop p1 - p2:
score.int <- function(y,n,conflev=0.95, type="two.sided", MN=TRUE) {
  if (type=="two.sided") c=qnorm(1-(1-conflev)/2)^2 else
c=qnorm(conflev)^2
  delta1=(y[1]+1)/(n[1]+2) - (y[2]+1)/(n[2]+2) #starting point
  if (any(type=="lower",type=="two.sided")) {
   delta2=-1
   while( abs(delta1-delta2)>10^(-6) ) {#Bisection for LB
      delta=(delta1+delta2)/2
      z=score.test(delta,y,n, MN = MN)$test.stat^2
      if (z>c) delta2=delta else delta1=delta
   }
  }
  delta.LB=delta1
  delta1=(y[1]+1)/(n[1]+2) - (y[2]+1)/(n[2]+2) #starting point
  if (any(type=="upper",type=="two.sided")) {
   delta2=1;
   while( abs(delta1-delta2)>10^(-6) ) {#Bisection for UB
      delta=(delta1+delta2)/2
      z=score.test(delta,y,n, MN = MN)$test.stat^2
      if (z>c) delta2=delta else delta1=delta
   }
  }
  delta.UB=delta1
  return(switch(type,
                "lower"=delta.LB,
                "upper"=delta.UB,
                "two.sided"=cbind(delta.LB,delta.UB)
 ))
}
### Example:
> y \leftarrow c(10,5)> n \leq c(20, 20)> score.int(y,n)
        delta.LB delta.UB
```

```
[1,] -0.05793719 0.5161737
> score.int(y,n, MN=FALSE)
        delta.LB delta.UB
[1,] -0.05026568 0.5104669
> score.test(delta.null=0,y,n)
$test.stat
[1] 1.592168
$p.value
[1] 0.1113469
$p1.null
[1] 0.375
$p2.null
[1] 0.375
> score.test(delta.null=0,y,n, MN=FALSE)
$test.stat
[1] 1.632993
$p.value
[1] 0.1024704
$p1.null
[1] 0.375
$p2.null
[1] 0.375
```
Here is code to obtain the profile likelihood confidence interval for the odds ratio for Table 3.1 on seat-belt use and traffic accidents (using the fact that the log odds ratio is the parameter in a simple logistic model):

```
> yes <- c(54,25)
> n <- c(10379,51815)
> x < -c(1,0)> fit <- glm(yes/n ~ x, weights=n, family=binomial(link=logit))
> summary(fit)
Coefficients:
          Estimate Std. Error z value Pr(>|z|)
(Intercept) -7.6361 0.2000 -38.17 <2e-16 ***
x 2.3827 0.2421 9.84 <2e-16 ***
-
> confint(fit)
Waiting for profiling to be done...
              2.5 \% 97.5 %
(Intercept) -8.055554 -7.268025
x 1.919634 2.873473
> exp(1.919634); exp(2.873473)
[1] 6.818462
[1] 17.69838
```
For examples of using  $R$  to obtain mid- $P$  confidence intervals for the odds ratio, see the link to Laura Thompson's manual at <https://home.comcast.net/~lthompson221/Splusdiscrete2.pdf>.

Fay (2010a) described an R package  $\text{exact}2x2$  that constructs a small-sample confidence interval for the odds ratio by inverting the test using the P-value (mentioned in Section 16.6.1) that was suggested by Blaker (2000), which equals the minimum one-tail probability plus an attainable probability in the other tail that is as close as possible to, but not greater than, that one-tailed probability. See

[journal.r-project.org/archive/2010-1/RJournal\\_2010-1\\_Fay.pdf](journal.r-project.org/archive/2010-1/RJournal_2010-1_Fay.pdf) and

<cran.r-project.org/web/packages/exact2x2/index.html>

For example, for a  $2\times2$  table called *data*, the command exact  $2x2(data, tsmethod =$ "blaker") provides an exact test using Blaker's P-value and the confidence interval based on inverting that test.

You can construct a small-sample confidence interval for the odds ratio based on the exact test with mid P-value using the epitools package,

<https://cran.r-project.org/web/packages/epitools/epitools.pdf>

For the data in the tea-tasting example, we have:

```
--------------------------------------------------------------------------
> install.packages("epitools")
> library(epitools)
> ormidp.test(3, 1, 1, 3, or=1)
  one.sided two.sided
1 0.1285714 0.2571429
> or.midp(c(3,1,1,3), conf.level=0.95)
$conf.int
[1] 0.3100508 306.6338538
--------------------------------------------------------------------------
```
Euijung Ryu, a former PhD student of mine who is now at Mayo Clinic, has prepared R functions for various confidence intervals for the ordinal measure  $[P(Y1 \gt$  $Y2 + (1/2)P(Y1 = Y2)$  that is useful for comparing two multinomial distributions on an ordinal scale. See

### <www.stat.ufl.edu/~aa/cda/R/stochastic/ryu-stochastic-code.pdf>

for the functions, including the Wald confidence interval as well as score, pseudoscore, and profile likelihood intervals that are computationally more complex and require using Joe Lang's mph.fit function (see below). Also, Euijung has prepared an R function for multiple comparisons of proportions with independent samples using simultaneous confidence intervals for the difference of proportions or the odds ratio, based on the Studentized-range inversion of score tests proposed by Agresti et al. (2008). See

### <www.stat.ufl.edu/~aa/cda/R/multcomp/ryu-simultaneous.pdf>

Joseph Lang's mph.fit function just mentioned is a general purpose and very powerful function that can provide ML fitting of generalized loglinear models (Section 10.5.1) and other much more general "multinomial-Poisson homogeneous" models such as covered in Lang (2004, 2005). These include models that can be specified in terms of constraints of the form  $h(\mu) = 0$ , such as the marginal homogeneity model and the calf infection example in Section 1.5.6 of the text. For details, see

### <www.stat.uiowa.edu/~jblang/mph.fitting/index.htm>

Joe has also prepared an R program, ci.table, for computing (among other things) score and likelihood-ratio-test-based (i.e., profile likelihood) intervals for contingency table parameters. See

```
www.stat.uiowa.edu/~jblang/ci.table.documentation/ci.table.examples.htm
```
The *vcd* package can construct the ordinal measure of association gamma and its standard error, as well as many other things for contingency tables, such as odds ratios, mosaics plots, and CMH tests for stratified tables. See

[http://cran.us.r-project.org/web/packages/vcdExtra/vignettes/vcd-tutor](http://cran.us.r-project.org/web/packages/vcdExtra/vignettes/vcd-tutorial.pdf)ial. [pdf](http://cran.us.r-project.org/web/packages/vcdExtra/vignettes/vcd-tutorial.pdf)

### Bayesian inference for two-way tables

Surveys of Bayesian inference using R were given by J. H. Park,

<cran.r-project.org/web/views/Bayesian.html>

and by Jim Albert,

<bayes.bgsu.edu/bcwr>

The latter is a website for the text Bayesian Computation with R by Albert. It shows examples of some categorical data analyses, such as Bayesian inference for a 2×2 table, a Bayesian test of independence in a contingency table, and probit regression.

Yongyi Min has prepared some R functions for Bayesian confidence intervals for  $2\times2$  tables using independent beta priors for two binomial parameters, for the difference of proportions, odds ratio, and relative risk. See

<www.stat.ufl.edu/~aa/cda/R/bayes/index.html>

These are evaluated and compared to score confidence intervals in Agresti and Min (2005). Here is an example for the difference of proportions and the odds ratio using Jeffreys priors for a table with counts  $(3, 1)$  in row 1 and  $(1, 3)$  in row 2.

```
------------------------------------------------------------------------------
> diffCI(3, 4, 1, 4, 0.5, 0.5, 0.5, 0.5, 0.95)
[1] -0.1093044 0.8812513
```
> orCI(3, 4, 1, 4, 0.5, 0.5, 0.5, 0.5, 0.95) [1] 0.4712263 249.6543515

## Missing data

The ACD package can conduct some analyses of categorical data (e.g. loglinear models by ML, functions of count data using weighted least squares) when data are missing. See

<cran.r-project.org/web/packages/ACD/ACD.pdf>

## Chapter 4: Generalized Linear Models

Generalized linear models can be fitted with the  $glm$  function:

```
stat.ethz.ch/R-manual/R-patched/library/stats/html/glm.html
```

```
www.statmethods.net/advstats/glm.html
```
That function can be used for such things as logistic regression, Poisson regression, and loglinear models.

Consider a binomial variate  $y$  based on n successes with explanatory variable x and a  $N \times 2$  data matrix with columns consisting of the values of y and  $n - y$ . For example, for the logit link with the snoring data in Table 4.2 of the text, using scores (0, 2, 4, 5), showing also a residual analysis,

```
> snoring <- matrix(c(24,1355,35,603,21,192,30,224), ncol=2, byrow=TRUE)
> scores <-c(0,2,4,5)> snoring.fit <- glm(snoring ~ scores, family=binomial(link=logit))
> summary(snoring.fit)
Call:
glm(formula = soring \tilde{ }} scores, family = binomial(link = logit))
Deviance Residuals:
     1 2 3 4
-0.8346 1.2521 0.2758 -0.6845Coefficients:
          Estimate Std. Error z value Pr(>|z|)
(Intercept) -3.86625 0.16621 -23.261 < 2e-16 ***
scores 0.39734 0.05001 7.945 1.94e-15 ***
---
Signif. codes: 0 1
(Dispersion parameter for binomial family taken to be 1)
   Null deviance: 65.9045 on 3 degrees of freedom
Residual deviance: 2.8089 on 2 degrees of freedom
AIC: 27.061
Number of Fisher Scoring iterations: 4
> pearson <- summary.lm(snoring.fit)$residuals # Pearson residuals
> hat <- lm.influence(snoring.fit)$hat # hat or leverage values
> stand.resid <- pearson/sqrt(1 - hat) # standardized residuals
> cbind(scores, snoring, fitted(snoring.fit), pearson, stand.resid)
 scores pearson stand.resid
1 0 24 1355 0.02050742 -0.8131634 -1.6783847
2 2 35 603 0.04429511 1.2968557 1.5448873
3 4 21 192 0.09305411 0.2781891 0.3225535
4 5 30 224 0.13243885 -0.6736948 -1.1970179
```
For the identity link with data in the form of Bernoulli observations, use code such as

```
> fit <- glm(y ~ x, family=quasi(variance="mu(1-mu)"),start=c(0.5, 0))
> summary(fit, dispersion=1)
```
The fitting procedure will not converge if at some stage of the fitting process, probability estimates fall outside the permissible (0, 1) range.

The profile likelihood confidence interval is available with the confint function in R, which is applied to the model fit object. It is also available with the *profilelike.glm* function in the ProfileLikelihood library prepared by Leena Choi. See

<cran.r-project.org/web/packages/ProfileLikelihood/ProfileLikelihood.pdf>.

The glm function can be used to fit Poisson loglinear models and counts and for rates. For negative binomial models, you can use the  $qlm.nb$  function in the MASS library.

<stat.ethz.ch/R-manual/R-patched/library/MASS/html/glm.nb.html>

However, in the notation of Sec. 4.3.4, this function identifies the dispersion parameter (which it calls "theta") as k, not its reciprocal  $\gamma$ . Negative binomial regression can also be handled by Thomas Yee's VGAM package mentioned for Chapter 8 below and by the negbin function in the aod package:

```
cran.r-project.org/web/packages/aod/aod.pdf
```
To illustrate R for models for counts, for the data in Sec. 4.3 on numbers of satellites for a sample of horseshoe crabs (Note: The complete data set is in the Datasets link <www.stat.ufl.edu/~aa/cda/data.html> at this website),

```
> crabs <- read.table("crab.dat",header=T)
> crabs
  color spine width satellites weight
1 3 3 28.3 8 3050
2 4 3 22.5 0 1550
3 2 1 26.0 9 2300
4 4 3 24.8 0 2100
5 4 3 26.0 4 2600
6 3 3 23.8 0
....
173 3 2 24.5 0 2000
> weight <- weight/1000 # weight in kilograms rather than grams
> fit <- glm(satellites ~ weight, family=poisson(link=log), data=crabs)
> summary(fit)
> library(MASS)
> fit.nb <- glm.nb(satell ~ weight, link=log)
> summary(fit.nb)
Coefficients:
         Estimate Std. Error z value Pr(>|z|)
(Intercept) -0.8647 0.4048 -2.136 0.0327 *
```
weight2 0.7603 0.1578 4.817 1.45e-06 \*\*\* --- Null deviance: 216.43 on 172 degrees of freedom Residual deviance: 196.16 on 171 degrees of freedom AIC: 754.64 Theta: 0.931 Std. Err.: 0.168 2 x log-likelihood: -748.644

The function *rstandard.glm* has a type argument that can be used to request standardized residuals. That is, you can type

```
> fit <- glm(... model formula, family, data, etc ...)
> rstandard(fit, type="pearson")
```
to get standardized Pearson residuals for a fitted GLM. Without the type argument, rstandard(fit) returns the standardized deviance residuals.

The *statmod* library at CRAN contains a function  $\eta/m$ , scoretest that computes score test statistics for adding explanatory variables to a GLM.

Statistical Models in S by J. M. Chambers and T. J. Hastie (Wadsworth, Belmont, California, 1993, p. 227) showed the use of S-Plus in quasi-likelihood analyses using the quasi and make.family functions.

Following is an example of the analyses shown for the teratology data, including the quasi-likelihood approach:

```
# This borrows heavily from Laura Thompson's manual at
# https://home.comcast.net/~lthompson221/Splusdiscrete2.pdf
> rats <- read.table("teratology.dat", header = T)
> rats # Full data set of 58 litters at course website
  litter group n y
1 1 1 10 1
2 2 1 11 4
3 3 1 12 9
57 57 4 6 0
58 58 4 17 0
> rats$group <- as.factor(rats$group)
> fit.bin <- glm(y/n ~ group - 1, weights = n, data=rats, family=binomial)
> summary(fit.bin)
Coefficients: # these are the sample logits
      Estimate Std. Error z value Pr(>|z|)
group1 1.1440 0.1292 8.855 < 2e-16 ***
group2 -2.1785 0.3046 -7.153 8.51e-13 ***
group3 -3.3322 0.7196 -4.630 3.65e-06 ***
group4 -2.9857 0.4584 -6.514 7.33e-11 ***
---
```

```
Null deviance: 518.23 on 58 degrees of freedom
Residual deviance: 173.45 on 54 degrees of freedom
AIC: 252.92
> (pred <- unique(predict(fit.bin, type="response")))
[1] 0.75840979 0.10169492 0.03448276 0.04807692 # sample proportions
> (SE <- sqrt(pred*(1-pred)/tapply(rats$n,rats$group,sum)))
        1 2 3 4
0.02367106 0.02782406 0.02395891 0.02097744 # SE's of proportions
> (X2 <- sum(resid(fit.bin, type="pearson")^2)) # Pearson stat.
[1] 154.707
> phi <- X2/(58 - 4) \qquad # estimate of phi for QL analysis
> phi
[1] 2.864945
> SE*sqrt(phi)
        1 2 3 4
0.04006599 0.04709542 0.04055320 0.03550674 # adjusted SE's for proportions
> fit.ql <- glm(y/n ~ group - 1, weights=n, data=rats, family=quasi(link=identity,
          variance="mu(1-mu)"),start=unique(predict(fit.bin,type="response")))
> summary(fit.ql) # This shows another way to get the QL results
Coefficients:
      Estimate Std. Error t value Pr(>|t|)
group1 0.75841 0.04007 18.929 <2e-16 ***
group2 0.10169 0.04710 2.159 0.0353 *
group3 0.03448 0.04055 0.850 0.3989
group4 0.04808 0.03551 1.354 0.1814
---
(Dispersion parameter for quasi family taken to be 2.864945)
```
# Chapters 5–7: Logistic Regression and Binary Response Analyses

## Logistic Regression

Since logistic regression is a generalized linear model, it can be fitted with the  $qlm$ function, as mentioned above.

If y is a binary variable (i.e., ungrouped binomial data with each  $n = 1$ ), the vector of  $y$  values (0 and 1) can be entered as the response variable. Following is an example with the horseshoe crab data as a data frame, declaring color to be a factor in order to set up indicator variables for it (which, by default, choose the first category as the baseline without its own indicator variable). (Note that the complete data set is in the Datasets link <www.stat.ufl.edu/~aa/cda/data.html> at this website.)

```
> crabs <- read.table("crabs.dat",header=TRUE)
```

```
> crabs
  color spine width satellites weight
 1 3 3 28.3 8 3050
2 4 3 22.5 0 1550
3 2 1 26.0 9
....
173 3 2 24.5 0 2000
> y <- ifelse(crabs$satellites > 0, 1, 0) # y = a binary indicator of satellites
> crabs$weight <- crabs$weight/1000 # weight in kilograms rather than grams
> fit <- glm(y ~ weight, family=binomial(link=logit), data=crabs)
> summary(fit)
Coefficients:
Estimate Std. Error z value Pr(>|z|)<br>(Intercept) -3.6947 0.8802 -4.198 2.70e-05
                    0.8802 -4.198 2.70e-05 ***
weight 1.8151   0.3767   4.819   1.45e-06 ***
---
   Null Deviance: 225.7585 on 172 degrees of freedom
Residual Deviance: 195.7371 on 171 degrees of freedom
AIC: 199.74
> crabs$color <- crabs$color - 1 # color now takes values 1,2,3,4
> crabs$color <- factor(crabs$color) # treat color as a factor
> fit2 <- glm(y ~ weight + color, family=binomial(link=logit), data=crabs)
> summary(fit2)
Coefficients:
          Estimate Std. Error z value Pr(>|z|)
(Intercept) -3.2572 1.1985 -2.718 0.00657 **
weight 1.6928 0.3888 4.354 1.34e-05 ***
color2 0.1448 0.7365 0.197 0.84410
color3 -0.1861 0.7750 -0.240 0.81019
color4 -1.2694 0.8488 -1.495 0.13479
---
(Dispersion Parameter for Binomial family taken to be 1 )
   Null Deviance: 225.7585 on 172 degrees of freedom
Residual Deviance: 188.5423 on 168 degrees of freedom
AIC: 198.54
```
For grouped data, rather than defining the response as the set of success and failure counts as was done in the Chapter 4 discussion above for the snoring data, one can instead enter the response in the form  $y/n$  for y successes in n trials, entering the number of trials as the weight. For example, again for the snoring data of Table 4.2,

```
> yes <- c(24,35,21,30)
> n <- c(1379,638,213,254)
> scores <- c(0,2,4,5)
> fit <- glm(yes/n ~ scores, weights=n, family=binomial(link=logit))
> fit
Coefficients:
(Intercept) scores
   -3.8662 0.3973
Degrees of Freedom: 3 Total (i.e. Null); 2 Residual
Null Deviance: 65.9
Residual Deviance: 2.809 AIC: 27.06
   For the AIDS and AZT use example:
> race <-c(1,1,0,0)> azt <-c(1,0,1,0)> symptoms <- c(14,32,11,12)
> n <- c(107, 113,63,55)
> response <- matrix(c(symptoms, n-symptoms), ncol=2)
> fit <- glm(response ~ race + azt, family=binomial(link=logit))
> summary(fit)
Call:
glm(formula = response \tilde{ } race + azt, family = binomial(link = logit))
Coefficients:
           Estimate Std. Error z value Pr(>|z|)
(Intercept) -1.07357 0.26294 -4.083 4.45e-05 ***
race 0.05548 0.28861 0.192 0.84755
azt -0.71946 0.27898 -2.579 0.00991 **
---
Signif. codes: 0 *** 0.001 ** 0.01 * 0.05 . 0.1 1
(Dispersion parameter for binomial family taken to be 1)
   Null deviance: 8.3499 on 3 degrees of freedom
Residual deviance: 1.3835 on 1 degrees of freedom
AIC: 24.86
Number of Fisher Scoring iterations: 4
```
Hosmer-Lemeshow: One place I've seen a function for the Hosmer-Lemeshow test is [http://sas-and-r.blogspot.com/2010/09/example-87-hosmer-and-lemeshow-good](http://sas-and-r.blogspot.com/2010/09/example-87-hosmer-and-lemeshow-goodness.html)ness. [html](http://sas-and-r.blogspot.com/2010/09/example-87-hosmer-and-lemeshow-goodness.html)

The function rstandard can be used to request standardized residuals, after a binary glm fit. For example, for the Berkeley admissions data shown on p. 63, the model assuming no gender effect fits well except for the first department:

```
> data <- read.table("berkeley.dat",header=TRUE)
> data
  dept gender yes no
1 A male 512 313
2 A female 89 19
3 B male 353 207
4 B female 17 8
5 C male 120 205
6 C female 202 391
7 D male 138 279
8 D female 131 244
9 E male 53 138
    E female 94 299
11 F male 22 351
12 F female 24 317
> attach(data)
> n <- yes + no
> fit <- glm(yes/n ~ factor(dept), weights=n, family=binomial)
> summary(fit)
Coefficients:
           Estimate Std. Error z value Pr(>|z|)
(Intercept) 0.59346 0.06838 8.679 <2e-16 ***
factor(dept)B -0.05059 0.10968 -0.461 0.645
factor(dept)C -1.20915 0.09726 -12.432 <2e-16 ***
factor(dept)D -1.25833 0.10152 -12.395 <2e-16 ***
factor(dept)E -1.68296 0.11733 -14.343 <2e-16 ***
factor(dept)F -3.26911 0.16707 -19.567 <2e-16 ***
---
   Null deviance: 877.056 on 11 degrees of freedom
Residual deviance: 21.736 on 6 degrees of freedom
AIC: 102.68
> rstandard(fit, type="pearson")
       1 2 3 4 5 6 7
-4.1530728 4.1530728 -0.5037077 0.5037077 0.8680662 -0.8680662 -0.5458732
       8 9 10 11 12
0.5458732 1.0005342 -1.0005342 -0.6197526 0.6197526
-------------------------------------------------------------------
```
-------------------------------------------------------------------

Big data: The R package glmnet can apparently fit logistic regression to data sets with very large numbers of variables or observations, and as mentioned below can use regularization methods such as the lasso:

<cran.r-project.org/web/packages/glmnet/index.html>

## ROC curves

ROC curves can be constructed with the ROCR library. For example, for a probit model for the beetle mortality data of Section 7.1.4,

```
> dose <- c(rep(1.691,59),rep(1.724,60),rep(1.755,62),rep(1.784,56),
+ rep(1.811,63),rep(1.837,59),rep(1.861,62),rep(1.884,60))
> y <- c(rep(1,6),rep(0,53),rep(1,13),rep(0,47),rep(1,18),rep(0,44),
+ rep(1,28),rep(0,28),rep(1,52),rep(0,11),rep(1,53),rep(0,6),
+ rep(1,61),rep(0,1),rep(1,60))
> fit.probit <- glm(y ~ dose, family=binomial(link=probit))
> summary(fit.probit)
           Estimate Std. Error z value Pr(>|z|)
(Intercept) -34.956 2.649 -13.20 <2e-16
dose 19.741 1.488 13.27 <2e-16
---
> library("ROCR") # to construct ROC curve
> pred <- prediction(fitted(fit.probit),y)
> perf <- performance(pred, "tpr", "fpr")
> plot(perf)
> performance(pred,"auc")
Slot "y.values":
[[1]]
[1] 0.9010852 # area under ROC curve
```
### Cochran–Mantel–Haenszel test

The function mantelhaen.test can perform Cochran-Mantel-Haenszel tests for  $I \times J \times K$ tables:

<stat.ethz.ch/R-manual/R-patched/library/stats/html/mantelhaen.test.html> For example, for the clinical trials data in Table 6.9,

```
> beitler <- c(11,10,25,27,16,22,4,10,14,7,5,12,2,1,14,16,6,0,11,12,1,0,10,10,1,1,4,8,4,6,2,1)
> beitler <- array(beitler, dim=c(2,2,8))
> mantelhaen.test(beitler, correct=FALSE)
```
Mantel-Haenszel chi-squared test without continuity correction

```
data: beitler
Mantel-Haenszel X-squared = 6.3841, df = 1, p-value = 0.01151alternative hypothesis: true common odds ratio is not equal to 1
95 percent confidence interval:
1.177590 3.869174
sample estimates:
common odds ratio
         2.134549
```
When  $I = 2$  and  $J = 2$ , enter "correct=FALSE" so as not to use the continuity correction. In that case, the output also shows the Mantel–Haenszel estimate  $\hat{\theta}_{MH}$ and the corresponding confidence interval for the common odds ratio. With the exact option,

> mantelhaen.test(beitler, correct=FALSE, exact=TRUE)

R provides the exact conditional test (Sec. 7.3.5) and the conditional ML estimate of the common odds ratio (Sec. 16.6.6). When  $I > 2$  and/or  $J > 2$ , this function provides the generalized test that treats X and Y as nominal scale (i.e., df =  $(I-1)(J-1)$ , given in equation (8.18) in the text).

## Infinite estimates

Here is an example of the use of R for Table 6.11, in which center effect ML estimates for centers 1 and 3 are actually  $-\infty$ .

```
-------------------------------------------------------------------
> data <- read.table("fungal.dat",header=TRUE)
> data
  center treatment y n
1 1 1 0 5
2 1 0 0 9
3 2 1 1 13
4 2 0 0 10
5 3 1 0 7
6 3 0 0 5
7 4 1 6 9
8 4 0 2 8
9 5 1 5 14
10 5 0 2 14
> attach(data)
> fit <- glm(y/n ~ treatment + factor(center), weights=n, family=binomial)
> summary(fit)
Coefficients:
               Estimate Std. Error z value Pr(>|z|)
(Intercept) -2.459e+01 2.330e+04 -0.001 0.9992
treatment 1.546e+00 7.017e-01 2.203 0.0276 *
factor(center)2 2.039e+01 2.330e+04 0.001 0.9993
factor(center)3 4.809e-03 3.172e+04 0.000 1.0000
factor(center)4 2.363e+01 2.330e+04 0.001 0.9992
factor(center)5 2.257e+01 2.330e+04 0.001 0.9992
---
   Null deviance: 28.53202 on 9 degrees of freedom
Residual deviance: 0.50214 on 4 degrees of freedom
Number of Fisher Scoring iterations: 21
> fit2 <- glm(y/n ~ treatment + factor(center) -1, weights=n, family=binomial)
> summary(fit2)
Coefficients:
               Estimate Std. Error z value Pr(>|z|)
treatment 1.5460 0.7017 2.203 0.027569 *
factor(center)1 -24.5922 23296.3959 -0.001 0.999158
factor(center)2 -4.2025 1.1891 -3.534 0.000409 ***
factor(center)3 -24.5874 21523.6453 -0.001 0.999089
```
factor(center)4 -0.9592 0.6548 -1.465 0.142956  $factor(center)5 -2.0223 0.6700 -3.019 0.002540 **$ --- Null deviance: 73.07369 on 10 degrees of freedom Residual deviance: 0.50214 on 4 degrees of freedom Number of Fisher Scoring iterations: 21 -------------------------------------------------------------------

### Other binary response models

For binary data, alternative links are possible. For example, continuing with the horseshoe crab data from above,

```
> fit.probit <- glm(y ~ weight, family=binomial(link=probit), data=crabs)
> summary(fit.probit)
Coefficients:
               Value Std. Error t value
(Intercept) -2.238245 0.5114850 -4.375974
     weight 1.099017 0.2150722 5.109989
```

```
Residual Deviance: 195.4621 on 171 degrees of freedom
```
For the complementary log-log link with the beetle data of Table 7.1, showing also the construction of standardized residuals (which can also be obtained by requesting rstandard(fit.cloglog, type="pearson")) and profile likelihood confidence intervals,

```
> beetles <- read.table("beetle.dat", header=T)
> beetles
  dose number killed
1 1.691 59 6
2 1.724 60 13
3 1.755 62 18
4 1.784 56 28
5 1.811 63 52
6 1.837 59 53
7 1.861 62 61
8 1.884 60 60
> binom.dat <- matrix(append(killed,number-killed),ncol=2)
> fit.cloglog <- glm(binom.dat ~ dose, family=binomial(link=cloglog),
   data=beetles)
> summary(fit.cloglog) # much better fit than logit
              Value Std. Error t value
(Intercept) -39.52250 3.232269 -12.22748
      dose 22.01488 1.795086 12.26397
   Null Deviance: 284.2024 on 7 degrees of freedom
Residual Deviance: 3.514334 on 6 degrees of freedom
```

```
> pearson.resid <- resid(fit.cloglog, type="pearson")
> std.resid <- pearson.resid/sqrt(1-lm.influence(fit.cloglog)$hat)
> cbind(dose, killed/number, fitted(fit.cloglog), pearson.resid, std.resid)
  dose pearson.resid std.resid
1 1.691 0.1016949 0.09582195 0.1532583 0.1772659
2 1.724 0.2166667 0.18802653 0.5677671 0.6694966
3 1.755 0.2903226 0.33777217 -0.7899738 -0.9217717
4 1.784 0.5000000 0.54177644 -0.6274464 -0.7041154
5 1.811 0.8253968 0.75683967 1.2684541 1.4855799
6 1.837 0.8983051 0.91843509
7 1.861 0.9838710 0.98575181 -0.1249636 -0.1489834
8 1.884 1.0000000 0.99913561 0.2278334 0.2368981
> confint(fit.cloglog)
              2.5 % 97.5 %
(Intercept) -46.13984 -33.49923
dose 18.66945 25.68877
```
## Bayesian fitting

Jim Albert in Bayesian Computation with R (Springer 2009, pp. 216-219) presented an R function, bayes.probit, for implementing his algorithm for fitting probit models with a Bayesian approach.

## Penalized likelihood

The Copas smoothing method can be implemented with the R function ksmooth, with lambda=bandwidth. For example, for the kyphosis example of Sec. 7.4.3,

```
> x <- c(12, 15, 42, 52, 59, 73, 82, 91, 96, 105, 114, 120, 121, 128, 130,
         139, 139, 157, 1, 1, 2, 8, 11, 18, 22, 31, 37, 61, 72, 81, 97,
         112, 118, 127, 131, 140, 151, 159, 177, 206)
> y <- c(1,1,1,1,1,1,1,1,1,1,1,1,1,1,1,1,1,1,0,0,0,0,0,0,0,0,0,0,0,0,0,0,
         0,0,0,0,0,0,0,0)
> k1 <- ksmooth(x,y,"normal",bandwidth=25)
> k2 <- ksmooth(x,y,"normal",bandwidth=100)
> plot(x,y)
> lines(k1)
> lines(k2, lty=2)
```
The brglm function in the MASS library can implement bias reduction using the Firth penalized likelihood approach for binary regression models, including models with logit, probit, and complementary log-log links:

<cran.r-project.org/web/packages/brglm/index.html>

The Firth penalized likelihood approach can also be done using the R package logistf. For example, for Table 6.11 analyzed above in the "infinite estimates" subsection:

> fit3 <- logistf(y/n ~ treatment + factor(center) -1, weights=n, family=binomial)

```
> summary(fit3)
logistf(formula = y/n \tilde{ } treatment + factor(center) - 1, weights = n,
   family = binomial)
Model fitted by Penalized ML
Confidence intervals and p-values by Profile Likelihood
                     coef se(coef) lower 0.95 upper 0.95 Chisq
treatment 1.3678143 0.6436197 -3.125353 5.9101373 0.34269584
factor(center)1 -4.0036677 1.5193002 -8.998902 -1.6994870 17.89776479
factor(center)2 -3.6351503 1.0063781 -8.204822 -0.9953539 11.19907751
factor(center)3 -4.1707188 1.5811491 -9.187891 -1.6107831 14.20192563
factor(center)4 -0.8487087 0.6264638 -5.897048 4.2538020 0.03158963
factor(center)5 -1.8328467 0.6200202 -6.599538 2.9956561 0.00000000
                         p
treatment 5.582773e-01
factor(center)1 2.330947e-05
factor(center)2 8.183801e-04
factor(center)3 1.642024e-04
factor(center)4 8.589313e-01
factor(center)5 1.000000e+00
Likelihood ratio test=40.72184 on 6 df, p=3.28493e-07, n=10
Wald test = 26.05109 on 6 df, p = 0.000217816
Covariance-Matrix:
          [0,1] [0,2] [0,3] [0,4] [0,5] [0,6][1,] 0.4142463 -0.2747484 -0.3377549 -0.3456519 -0.2304370 -0.2758511
[2,] -0.2747484 2.3082730 0.2240156 0.2292533 0.1528371 0.1829579
[3,] -0.3377549 0.2240156 1.0127969 0.2818266 0.1878864 0.2249146
[4,] -0.3456519 0.2292533 0.2818266 2.5000323 0.1922793 0.2301733
[5,] -0.2304370 0.1528371 0.1878864 0.1922793 0.3924569 0.1534505
[6,] -0.2758511 0.1829579 0.2249146 0.2301733 0.1534505 0.3844251
```
Lasso for binary and count models is available in the R packages glmnet and glmpath:

<cran.r-project.org/web/packages/glmnet/index.html>

<cran.r-project.org/web/packages/glmpath/index.html>

The group lasso is available with the grplasso package:

<cran.r-project.org/web/packages/grplasso/index.html>

### Generalized additive models

For a generalized additive model, R has a gam package:

<cran.r-project.org/web/packages/gam/index.html>

Thomas Yee's VGAM library can also handle GAMs:

<www.stat.auckland.ac.nz/~yee/VGAM/doc/glmgam.pdf>

<rss.acs.unt.edu/Rdoc/library/VGAM/html/vgam.html>

For example, for the ungrouped horseshoe crab data,

```
> library("VGAM")
> gam.fit <- vgam(y ~ s(weight), family=binomialff(link=logit), data=crabs)
> plot(weight, fitted(gam.fit))
```
GAMs can also be fitted with the gam function in the mgcv library:

<cran.r-project.org/web/packages/mgcv/mgcv.pdf>

#### False discovery rate (FDR)

R packages for FDR are listed at

<strimmerlab.org/notes/fdr.html>

## Chapter 8: Multinomial Response Models

For baseline-category logit models, one can use the *multinom* function in the *nnet* library that has been provided by Venables and Ripley to do various calculations by neural nets (see, e.g., p. 230 of Venables and Ripley, 3rd ed.):

```
cran.r-project.org/web/packages/nnet/nnet.pdf
```
Statements have the form

> fit <- multinom( $y \sim x + factor(z)$ , weights=freq, data=gators)

### The VGAM package

Especially useful for modeling multinomial responses is the  $VGAM$  package and vglm function developed by Thomas Yee at Auckland, New Zealand,

```
www.stat.auckland.ac.nz/~yee/VGAM
```
This package has functions that can also can fit a wide variety of models including multinomial logit models for nominal responses and cumulative logit models, adjacentcategories models, and continuation-ratio models for ordinal responses. For more details, see "The VGAM package for categorical data analysis," in Journal of Statistical Software, vol. 32, pp. 1-34  $(2010)$ , <www.jstatsoft.org/v32/i10>. See also <www.stat.auckland.ac.nz/~yee/VGAM/doc/categorical.pdf>

for some basic examples of its multiple capabilities for modeling categorical data.

Following is an example of the use of  $vglm$  for fitting a baseline-category logit model to the alligator food choice data in Table 8.1 of the textbook. The data file has the five multinomial counts for the food choices identified as  $y1$  through  $y5$ , with  $y1$ being fish as in the text. The *vglm* function uses the final category as the baseline, so to use fish as the baseline, in the model statement we identify the response categories as  $(y_2, y_3, y_4, y_5, y_1)$ . By contrast, the multinom function in the nnet library picks the first category of the response variable as the baseline. The following also shows output using it. For both functions, a predictor identified as a factor in the model statement has its first category as the baseline, so the lake estimates shown here differ from those in the book, which used the last lake level as the baseline.

```
> alligators <- read.table("alligators.dat",header=TRUE)
> alligators
  lake gender size y1 y2 y3 y4 y5
1 1 1 1 7 1 0 0 5
2 1 1 0 4 0 0 1 2
3 1 0 1 16 3 2 2 3
4 1 0 0 3 0 1 2 3
5 2 1 1 2 2 0 0 1
6 2 1 0 13 7 6 0 0
7 2 0 1 0 1 0 1 0
8 2 0 0 3 9 1 0 2
9 3 1 1 3 7 1 0 1
10 3 1 0 8 6 6 3 5
11 3 0 1 2 4 1 1 4
12 3 0 0 0 1 0 0 0
13 4 1 1 13 10 0 2 2
14 4 1 0 9 0 0 1 2
15 4 0 1 3 9 1 0 1
16 4 0 0 8 1 0 0 1
> library(VGAM)
> vglm(formula = cbind(y2,y3,y4,y5,y1) \tilde{ } size + factor(lake),
family=multinomial, data=alligators)
Coefficients:
 (Intercept):1 (Intercept):2 (Intercept):3 (Intercept):4 size:1
    -3.2073772 -2.0717560 -1.3979592 -1.0780754 1.4582046
       size:2 size:3 size:4 factor(lake)2:1 factor(lake)2:2
    -0.3512628 -0.6306597 0.3315503 2.5955779 1.2160953
factor(lake)2:3 factor(lake)2:4 factor(lake)3:1 factor(lake)3:2 factor(lake)3:3
    -1.3483253 -0.8205431 2.7803434 1.6924767 0.3926492
factor(lake)3:4 factor(lake)4:1 factor(lake)4:2 factor(lake)4:3 factor(lake)4:4
    0.6901725 1.6583586 -1.2427766 -0.6951176 -0.8261962
Degrees of Freedom: 64 Total; 44 Residual
Residual Deviance: 52.47849
Log-likelihood: -74.42948
> library(nnet)
> fit2 <- multinom(cbind(y1,y2,y3,y4,y5) ~ size + factor(lake), data=alligators)
> summary(fit2)
Call:
multinom(formula = cbind(y1, y2, y3, y4, y5) \tilde{ } size + factor(lake),
   data = alligators)
Coefficients:
  (Intercept) size factor(lake)2 factor(lake)3 factor(lake)4
y2 -3.207394 1.4582267 2.5955898 2.7803506 1.6583514
```
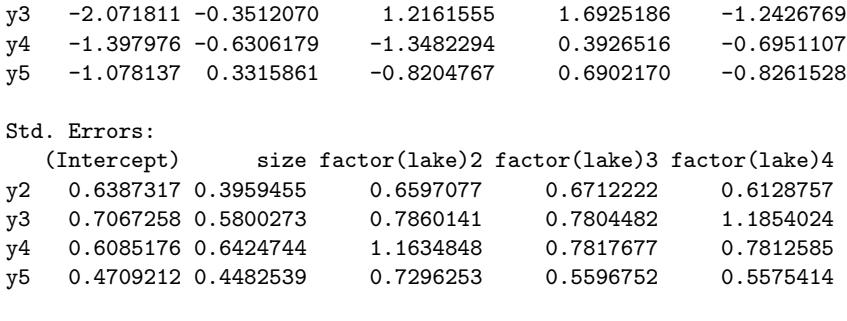

Residual Deviance: 540.0803 AIC: 580.0803

## The vglm function for ordinal models

The *vglm* function in the *VGAM* library can also fit a wide variety of ordinal models. Many examples of the use of vglm for various ordinal-response analyses are available at the website for my book, Analysis of Ordinal Categorical Data (2nd ed., 2010), <www.stat.ufl.edu/~aa/ordinal/ord.html>, and several of these are also shown below. For example, for the cumulative logit model fitted to the happiness data of Table 8.5 of the textbook, entering each multinomial observation as a set of indicators that indicates the response category, letting race  $= 0$  for white and 1 for black, and letting traumatic be the number of traumatic events,

```
> happy <- read.table("happy.dat", header=TRUE)
> happy
  race traumatic y1 y2 y3
1 0 0 1 0 0
2 0 0 1 0 0
3 0 0 1 0 0
4 0 0 1 0 0
5 0 0 1 0 0
6 0 0 1 0 0
    0 0 1 0 0<br>0 0 0 1 0
8 0 0 0 1 0
...
94 1 2 0 0 1
95 1 3 0 1 0
96 1 3 0 1 0<br>97 1 3 0 0 1
               0 \quad 0 \quad 1> library(VGAM)
> fit \leq vglm(cbind(y1,y2,y3) \sim race + traumatic,
       family=cumulative(parallel=TRUE), data=happy)
> summary(fit)
Coefficients:
              Value Std. Error t value
(Intercept):1 -0.51812 0.33819 -1.5320
(Intercept):2 3.40060 0.56481 6.0208
```

```
race -2.03612 0.69113 -2.9461
traumatic -0.40558 0.18086 -2.2425
Names of linear predictors: logit(P[Y<=1]), logit(P[Y<=2])
Residual Deviance: 148.407 on 190 degrees of freedom
Log-likelihood: -74.2035 on 190 degrees of freedom
Number of Iterations: 5
> fit.inter <- vglm(cbind(y1,y2,y3) \tilde{ } race + traumatic + race*traumatic,
    family=cumulative(parallel=TRUE), data=happy)
> summary(fit.inter)
Coefficients:
                 Value Std. Error t value
(Intercept):1 -0.43927 0.34469 -1.2744
(Intercept):2 3.52745 0.58737 6.0055
race -3.05662 1.20459 -2.5375
traumatic -0.46905 0.19195 -2.4436
race:traumatic 0.60850 0.60077 1.0129
Residual Deviance: 147.3575 on 189 degrees of freedom
Log-likelihood: -73.67872 on 189 degrees of freedom
Number of Iterations: 5
```
The parallel=TRUE option requests the proportional odds version of the model with the same effects for each cumulative logit. Then entering  $fitted(fit)$  would produce the estimated probabilities for each category for each observation. Here, we also fitted the model with an interaction term, which does not provide a significantly better fit.

To use vglm to fit the cumulative logit model not having the proportional odds assumption, we take out the parallel=TRUE option. Then, we do a likelihood-ratio test to see if it gives a better fit:

```
> fit2 <- vglm(cbind(y1,y2,y3) ~ race + traumatic, family=cumulative,
         data=happy)
> summary(fit2)
Coefficients:
                Value Std. Error t value
(Intercept):1 -0.56605 0.36618 -1.545821
(Intercept):2 3.48370 0.75950 4.586850
race:1 -14.01877 322.84309 -0.043423
race:2 -1.84673 0.76276 -2.421095
traumatic:1 -0.34091 0.21245 -1.604644
traumatic:2 -0.48356 0.27524 -1.756845
Residual Deviance: 146.9951 on 188 degrees of freedom
Log-likelihood: -73.49755 on 188 degrees of freedom
```
Number of Iterations: 14

> pchisq(deviance(fit)-deviance(fit2),df=df.residual(fit)-df.residual(fit2),lower.tail=FALSE)

### [1] 0.4936429

Note that the ML effect estimate of race for the first logit is actually  $-\infty$ , reflecting the lack of any black subjects in the first happiness category.

This function can also fit the partial proportional odds model. Here is an example with cumulative logit link for the mental impairment data on p. 62 of the 2nd edition of my book, Analysis of Ordinal Categorical Data (with proportional odds for the life events effect):

```
> fit < -vglm(impair ~ ses + life, family=cumulative(parallel=FALSE~ses))
```

```
> summary(fit)
```

```
Coefficients:
```
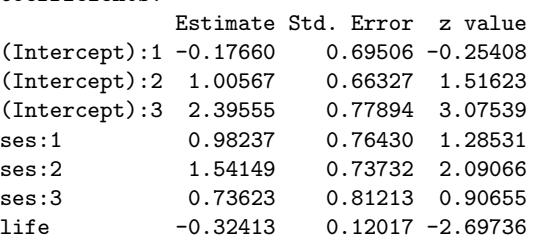

Names of linear predictors: logit(P[Y<=1]), logit(P[Y<=2]), logit(P[Y<=3])

Residual deviance: 97.36467 on 113 degrees of freedom Log-likelihood: -48.68234 on 113 degrees of freedom

For the same data, to fit the cumulative probit model with common effects for each probit, we use

```
fit.probit \leq vglm(cbind(y1,y2,y3) \sim race + traumatic,
    family=cumulative(link=probit, parallel=TRUE), data=happy)
> summary(fit.probit)
```
Coefficients:

Value Std. Error t value (Intercept):1 -0.34808 0.200147 -1.7391 (Intercept):2 1.91607 0.282872 6.7736 race -1.15712 0.378716 -3.0554 traumatic -0.22131 0.098973 -2.2361

```
Residual Deviance: 148.1066 on 190 degrees of freedom
Log-likelihood: -74.0533 on 190 degrees of freedom
Number of Iterations: 5
```
To fit the adjacent-categories logit model to the same data, we use

```
> fit.acat <- vglm(cbind(y1,y2,y3) \tilde{ } race + traumatic,
     family=acat(reverse=TRUE, parallel=TRUE), data=happy)
```

```
> summary(fit.acat)
Coefficients:
                Value Std. Error t value
(Intercept):1 -0.49606 0.31805 -1.5597
(Intercept):2 3.02747 0.57392 5.2751
race -1.84230 0.64190 -2.8701
traumatic -0.35701 0.16396 -2.1775
Names of linear predictors: log(P[Y=1]/P[Y=2]), log(P[Y=2]/P[Y=3])
Residual Deviance: 148.1996 on 190 degrees of freedom
Log-likelihood: -74.09982 on 190 degrees of freedom
```
Number of Iterations: 5

To fit the continuation-ratio logit model to the same data, one direction for forming the sequential logits yields the results:

```
> fit.cratio <- vglm(cbind(y1,y2,y3) ~ race + traumatic,
       family=cratio(reverse=TRUE, parallel=TRUE), data=happy)
```

```
> summary(fit.cratio)
```
Coefficients:

Value Std. Error t value (Intercept):1 -0.45530 0.32975 -1.3808 (Intercept):2 3.34108 0.56309 5.9335 race -2.02555 0.67683 -2.9927 traumatic -0.38504 0.17368 -2.2170

Names of linear predictors: logit(P[Y<2|Y<=2]), logit(P[Y<3|Y<=3]) Residual Deviance: 148.1571 on 190 degrees of freedom Log-likelihood: -74.07856 on 190 degrees of freedom Number of Iterations: 5

The more common form of continuation-ratio logit is obtained by instead using RE-VERSE=FALSE in the model-fitting statement.

## Other multinomial functions

For the proportional odds version of cumulative logit models, you can alternatively use the *polr* function in the MASS library, with syntax shown next. However, the data file then needs the response as a factor vector, so we first put the data from the above examples in that form.

```
> library(MASS)
> response <- matrix(0,nrow=97,ncol=1)
> response <- ifelse(y1==1,1,0)
> response <- ifelse(y2==1,2,resp)
> response <- ifelse(y3==1,3,resp)
```

```
> y <- factor(response)
> polr(y ~ race + traumatic, data=happy)
Call:
polar(formula = y \tilde{ } race + traumatic, data=happy)
Coefficients:
     race traumatic
2.0361187 0.4055724
Intercepts:
      1|2 2|3
-0.5181118 3.4005955
Residual Deviance: 148.407
AIC: 156.407
```
The profilelike.polr function in the ProfileLikelihood library can provide profile likelihood confidence intervals for the proportional odds version of the cumulative logit model. See

<cran.r-project.org/web/packages/ProfileLikelihood/ProfileLikelihood.pdf>.

The ordinal package at CRAN can fit cumulative link models. See <www.cran.r-project.org/package=ordinal/>. Apparently it can also fit models with random effects, using Gauss-Hermite quadrature or a Laplace approximation.

The MNP package can fit multinomial probit models using Bayesian methods. See

<imai.princeton.edu/research/files/MNPjss.pdf>

## Chapters 9–10: Loglinear Models

Since loglinear models are special cases of generalized linear models with Poisson random component and log link function, they can be fitted with the glm function. To illustrate this, the following code shows fitting the models  $(A, C, M)$  and  $(AC, AM, CM)$ for Table 9.3 for the high school survey about use of alcohol, cigarettes and marijuana. The code also shows forming Pearson and standardized residuals for the homogeneous association model,  $(AC, AM, CM)$ . For factors, R sets the value equal to 0 at the first category rather than the last as in the text examples.

```
> drugs <- read.table("drugs.dat",header=TRUE)
> drugs
   a c m count
1 yes yes yes 911
2 yes yes no 538
3 yes no yes 44
4 yes no no 456
5 no yes yes 3
6 no yes no 43
7 no no yes 2
8 no no no 279
> alc \leq factor(a); cig \leq factor(c); mar \leq factor(m)
```
> indep <- glm(count ~ alc + cig + mar, family=poisson(link=log), data=drugs) > summary(indep) % loglinear model (A, C, M) Coefficients: Estimate Std. Error z value Pr(>|z|) (Intercept) 6.29154 0.03667 171.558 < 2e-16 \*\*\* alc2  $-1.78511$  0.05976 -29.872 < 2e-16 \*\*\* cig2  $-0.64931$   $0.04415 -14.707 < 2e-16$ \*\*\* mar2 0.31542 0.04244 7.431 1.08e-13 \*\*\* --- Null deviance: 2851.5 on 7 degrees of freedom Residual deviance: 1286.0 on 4 degrees of freedom AIC: 1343.1 Number of Fisher Scoring iterations: 6 > homo.assoc <- update(indep, . ~. + alc:cig + alc:mar + cig:mar) > summary(homo.assoc) # loglinear model (AC, AM, CM) Coefficients: Estimate Std. Error z value Pr(>|z|) (Intercept) 6.81387 0.03313 205.699 < 2e-16 \*\*\* alc2  $-5.52827$  0.45221 -12.225 < 2e-16 \*\*\* cig2 -3.01575 0.15162 -19.891 < 2e-16 \*\*\* mar2  $-0.52486$   $0.05428$   $-9.669$  < 2e-16 \*\*\* alc2:cig2 2.05453 0.17406 11.803 < 2e-16 \*\*\* alc2:mar2 2.98601 0.46468 6.426 1.31e-10 \*\*\* cig2:mar2 2.84789 0.16384 17.382 < 2e-16 \*\*\* --- Null deviance: 2851.46098 on 7 degrees of freedom Residual deviance: 0.37399 on 1 degrees of freedom AIC: 63.417 Number of Fisher Scoring iterations: 4 > pearson.resid <- resid(homo.assoc, type="pearson") # Pearson residuals > sum(pearson.resid^2) # Pearson goodness-of-fit statistic [1] 0.4011006 > leverage <- lm.influence(homo.assoc)\$hat # leverage values > std.resid <- pearson/sqrt(1 - leverage) # standardized residuals > std.resid <- rstandard(homo.assoc, type="pearson") # other way to get standardized residuals > expected <- fitted(homo.assoc) # estimated expected frequencies > cbind(count, expected, pearson.resid, std.resid) count expected pearson.resid std.resid 1 911 910.38317 0.02044342 0.6333249 2 538 538.61683 -0.02657821 -0.6333249 3 44 44.61683 -0.09234564 -0.6333249

31

4 456 455.38317 0.02890528 0.6333249 5 3 3.61683 -0.32434086 -0.6333250 6 43 42.38317 0.09474777 0.6333249 7 2 1.38317 0.52447888 0.6333250 8 279 279.61683 -0.03688791 -0.6333249

By the results of Sec. 9.5, we get the same results for the association between marijuana use and each of alcohol use and cigarette use if we treat the data as four binomials (instead of eight Poissons) and model the logit for marijuana use in terms of additive effects for alcohol use and cigarette use.

```
----------------------------------------------------------------------
> drugs2 <- read.table("drugs_binomial.dat", header=TRUE)
> drugs2
   A C M_yes M_no n
1 yes yes 911 538 1449
2 yes no 44 456 500
3 no yes 3 43 46
4 no no 2 279 281
> attach(drugs2)
> alc <- factor(A); cig <- factor(C)
> fit.logistic <- glm(M_yes/n ~ alc + cig, weights=n,
                    family=binomial(link=logit))
> summary(fit.logistic)
Coefficients:
          Estimate Std. Error z value Pr(>|z|)
(Intercept) -5.3090 0.4752 -11.172 < 2e-16
alcyes 2.9860 0.4647 6.426 1.31e-10
cigyes 2.8479 0.1638 17.382 < 2e-16
---
   Null deviance: 843.82664 on 3 degrees of freedom
Residual deviance: 0.37399 on 1 degrees of freedom
----------------------------------------------------------------------
```
The loglin function in the MASS library can fit loglinear models using iterative proportional fitting, reporting parameter estimates using constraints whereby they sum to zero (rather than a baseline equaling 0). The  $loglm$  function allows the models to be specified and fitted in a manner similar to using  $glm$ .

### Association models

Following is an example for the linear-by-linear association model and the row effects and columns effects models (with scores 1, 2, 4, 5) fitted to Table 10.3 on premarital sex and teenage birth control.

```
> sexdata <- read.table("sex.dat", header=TRUE)
> attach(sexdata)
> uv <- premar*birth
> premar <- factor(premar); birth <- factor(birth)
```

```
> summary(LL.fit)
Coefficients:
          Estimate Std. Error z value Pr(>|z|)
(Intercept) 4.10684 0.08951 45.881 < 2e-16 ***
premar2 -1.64596 0.13473 -12.216 < 2e-16 ***
premar3 -1.77002 0.16464 -10.751 < 2e-16 ***
premar4 -1.75369 0.23432 -7.484 7.20e-14 ***
birth2 -0.46411 0.11952 -3.883 0.000103 ***
birth3 -0.72452 0.16201 -4.472 7.74e-06 ***
birth4 -1.87966 0.24910 -7.546 4.50e-14 ***
uv 0.28584 0.02824 10.122 < 2e-16 ***
   Null deviance: 431.078 on 15 degrees of freedom
Residual deviance: 11.534 on 8 degrees of freedom
AIC: 118.21
Number of Fisher Scoring iterations: 4
> u \leftarrow c(1,1,1,1,2,2,2,2,4,4,4,4,5,5,5,5)
> v <- c(1,2,4,5,1,2,4,5,1,2,4,5,1,2,4,5)
> row.fit <- glm(count ~ premar + birth + u:birth, family=poisson)
> summary(row.fit)
Coefficients: (1 not defined because of singularities)
          Estimate Std. Error z value Pr(>|z|)
(Intercept) 4.98722 0.14624 34.102 < 2e-16 ***
premar2 -0.65772 0.13124 -5.011 5.40e-07 ***
premar3 0.46664 0.16266 2.869 0.004120 **
premar4 1.50195 0.17952 8.366 < 2e-16 ***
birth2 -0.31939 0.19821 -1.611 0.107103
birth3 -0.72688 0.20016 -3.632 0.000282 ***
birth4 -1.49032 0.23745 -6.276 3.47e-10 ***
birth1:u -0.59533 0.06555 -9.082 < 2e-16 ***
birth2:u -0.40543 0.06068 -6.681 2.37e-11 ***
birth3:u -0.12975 0.05634 -2.303 0.021276 *birth4:u NA NA NA NA
   Null deviance: 431.078 on 15 degrees of freedom
Residual deviance: 8.263 on 6 degrees of freedom
AIC: 118.94
Number of Fisher Scoring iterations: 4
> column.fit <- glm(count ~ premar + birth + premar:v, family=poisson)
> summary(column.fit)
Coefficients: (1 not defined because of singularities)
          Estimate Std. Error z value Pr(>|z|)
(Intercept) 1.40792 0.26947 5.225 1.74e-07 ***
```
> LL.fit <- glm(count ~ premar + birth + uv, family=poisson)

```
premar2 -0.68466 0.29053 -2.357 0.018444 *
premar3 0.78235 0.22246 3.517 0.000437 ***
premar4 2.11167 0.18958 11.138 < 2e-16 ***
birth2 0.54590 0.11723 4.656 3.22e-06 ***
birth3 1.59262 0.14787 10.770 < 2e-16 ***
birth4 1.51018 0.16420 9.197 < 2e-16 ***
premar1:v 0.58454 0.05930 9.858 < 2e-16 ***
premar2:v 0.49554 0.07990 6.202 5.57e-10 ***<br>premar3:v 0.20315 0.06538 3.107 0.001890 **
premar3:v 0.20315 0.06538 3.107 0.001890 **
premar4: v NA NA NA NA
   Null deviance: 431.0781 on 15 degrees of freedom
Residual deviance: 7.5861 on 6 degrees of freedom
AIC: 118.26
Number of Fisher Scoring iterations: 4
----------------------------------------------------------------
```
Joseph Lang's mph.fit function can fit generalized loglinear models (Section 10.5.1) and other much more general "multinomial-Poisson homogeneous" models such as covered in Lang (2004, 2005):

```
www.stat.uiowa.edu/~jblang/mph.fitting/index.htm
```
### Multiplicative models such as RC and stereotype

The gnm add-on package for R, developed by David Firth and Heather Turner at the Univ. of Warwick, can fit multiplicative models such as Goodman's RC association model for two-way contingency tables and Anderson's stereotype model for ordinal multinomial responses:

<www2.warwick.ac.uk/fac/sci/statistics/staff/academic-research/firth/software>

Thomas Yee's VGAM package mentioned for Chapter 8 above can also fit Goodman's RC association model and Anderson's stereotype model, as well as bivariate logistic and probit models for bivariate binary responses.

Greenacre and Nenadic have developed the ca package for simple, multiple, and joint correspondence analysis:

<www.statmethods.net/advstats/ca.html>

<cran.r-project.org/web/packages/ca/ca.pdf>

The ACD package can fit loglinear models when data are missing. See

<cran.r-project.org/web/packages/ACD/ACD.pdf>

## Chapter 11: Models for Matched Pairs

### Confidence interval for difference of proportions with matched pairs

For the score CI due to Tango (1998) and the adjusted Wald CI proposed by Agresti and Min (2005) that forms the ordinary Wald CI after adding 0.50 to each cell, see

[www.stat.ufl.edu/~aa/cda/R/matched/R2\\_matched/index.html](www.stat.ufl.edu/~aa/cda/R/matched/R2_matched/index.html)

## McNemar test

The function mcnemar.test can conduct McNemar's test for matched pairs. For example, for Table 11.1,

```
ratings <- matrix(c(175, 16, 54, 188), ncol=2, byrow=TRUE,
+ dimnames = list("2004 Election" = c("Democrat", "Republican"),
                         "2008 Election" = c("Democrat", "Republican")))
> mcnemar.test(ratings, correct=FALSE)
```
where a continuity correction is made unless "correct=FALSE" is specified.

## Bradley–Terry models

The Bradley–Terry model can be fitted using the glm function by treating it as a generalized linear model. It can also be fitted using specialized functions, such as with the brat function in Thomas Yee's VGAM library mentioned above:

```
rss.acs.unt.edu/Rdoc/library/VGAM/html/brat.html
```
or by Prof. David Firth as described at

```
www2.warwick.ac.uk/fac/sci/statistics/staff/academic-research/firth/software/
bradleyterry
```
<www.jstatsoft.org/v12/i01>

# Chapter 12: Clustered Categorical Responses: Marginal Models

## GEE methods

Laura Thompson's manual at

```
https://home.comcast.net/~lthompson221/Splusdiscrete2.pdf.
```
describes several packages for doing GEE analyses. For instance, in the following code we use the gee function in the gee library to analyze the opinions about abortion data analyzed in Sec. 13.3.2 with both marginal models and random effects models.

#### > abortion

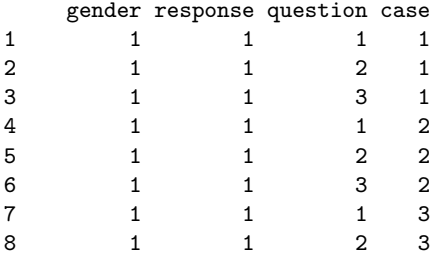

```
9 1 1 3 3
...
5545 0 0 1 1849
5546 0 0 2 1849
5547 0 0 3 1849
5548 0 0 1 1850
5549 0 0 2 1850
5550 0 0 3 1850
> z1 <- ifelse(abortion$question==1,1,0)
> z2 <- ifelse(abortion$question==2,1,0)
> z3 <- ifelse(abortion$question==3,1,0)
> library(gee)
> fit.gee <- gee(response ~ gender + z1 + z2, id=case, family=binomial,
+ corstr="exchangeable", data=abortion)
> summary(fit.gee)
GEE: GENERALIZED LINEAR MODELS FOR DEPENDENT DATA
gee S-function, version 4.13 modified 98/01/27 (1998)
Model:
Link: Logit
Variance to Mean Relation: Binomial
Correlation Structure: Exchangeable
Coefficients:
             Estimate Naive S.E. Naive z Robust S.E. Robust z
(Intercept) -0.125325730 0.06782579 -1.84775925 0.06758212 -1.85442135
gender 0.003437873 0.08790630 0.03910838 0.08784072 0.03913758
z1 0.149347107 0.02814374 5.30658404 0.02973865 5.02198729
z2 0.052017986 0.02815145 1.84779075 0.02704703 1.92324179
Working Correlation
        [,1] [,2] [,3][1,] 1.0000000 0.8173308 0.8173308
[2,] 0.8173308 1.0000000 0.8173308
[3,] 0.8173308 0.8173308 1.0000000
> fit.gee2 <- gee(response ~ gender + z1 + z2, id=case, family=binomial,
+ corstr="independence", data=abortion)
> summary(fit.gee2)
Link: Logit
Variance to Mean Relation: Binomial
Correlation Structure: Independent
```

```
Coefficients:
```
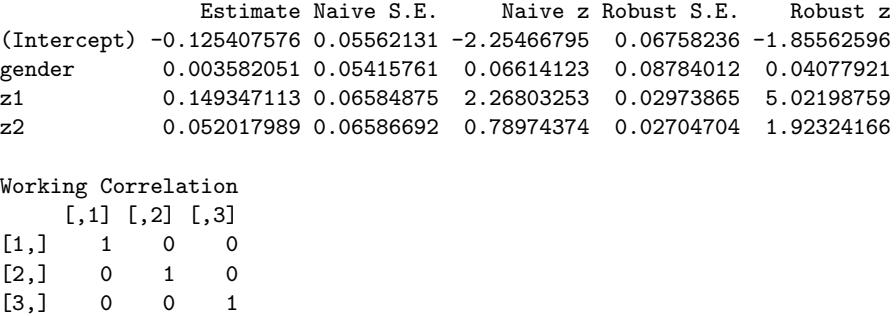

From the *geepack* library, the function *geeglm* performs fitting of clustered data using the GEE method. See

```
www.jstatsoft.org/v15/i02/paper
```
for details, including an example for a binary response. Possible working correlation structures include independence, exchangeable, autoregressive (ar1), and unstructured. In addition to the sandwich covariance matrix (which is the default), when the number of clusters is small one can find a jackknife estimator. Fitting statements have the form:

```
> geeglm(y ~ x1 + x2, family=binomial, id=subject, corst=''exchangeable'')
```
The library repolr has a function repolr for GEE methods with ordinal responses:

<cran.r-project.org/web/packages/repolr/repolr.pdf>

Here is an example for the insomnia data of Table 12.3, using the independence working correlation structure (Thanks to Anestis Touloumis).

```
> insomnia<-read.table("insomnia.dat",header=TRUE)
```
> insomnia<-as.data.frame(insomnia)

```
> insomnia
```
case treat occasion outcome

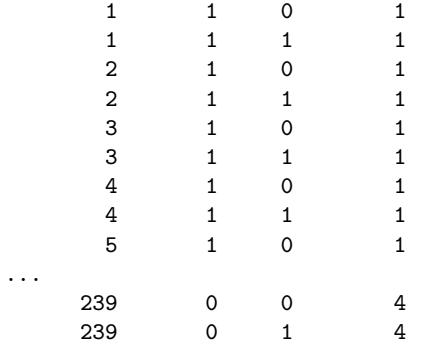

> library(repolr)

> fit <- repolr(formula = outcome ~ treat + occasion + treat \* occasion,

```
+ subjects="case", data=insomnia, times=c(1,2), categories=4,
        corstr = "independence")
> summary(fit$gee)
```
Coefficients:

```
Estimate Naive S.E. Naive z Robust S.E. Robust z
factor(cuts)1 -2.26708899 0.2027367 -11.1824294 0.2187606 -10.3633343
factor(cuts)2 -0.95146176 0.1784822 -5.3308499 0.1809172 -5.2591017
factor(cuts)3 0.35173977 0.1726860 2.0368745 0.1784232 1.9713794
treat 0.03361002 0.2368973 0.1418759 0.2384374 0.1409595
occasion 1.03807641 0.2375992 4.3690229 0.1675855 6.1943093
treat:occasion 0.70775891 0.3341759 2.1179234 0.2435197 2.9063728
```
### ML for marginal models

Joseph Lang at the Univ. of Iowa has R and S-Plus functions such as mph.fit for ML fitting of marginal models (when the explanatory variables are categorical and not numerous) through the generalized loglinear model (10.10). This uses the constraint approach with Lagrange multipliers. The function hmmm at CRAN developed by R. Colombi, S. Giordano, M. Cazzaro, and J. Lang can fit hierarchical multinomial marginal models (Bergsma and Rudas 2002). The models can impose inequality constraints on the parameters. For details, see

<cran.r-project.org/web/packages/hmmm/index.html>

# Chapters 13–14: Clustered Categorical Responses: Random Effects Models

## Generalized linear mixed models

The function *lmer* (linear mixed effects in R) in the R package *Matrix* can be used to fit generalized linear mixed models. See the Gelman and Hill (2007) text, such as Sec. 12.4. See also the lme4 package, described in

<http://cran.r-project.org/web/packages/lme4/vignettes/Theory.pdf> These use adaptive Gauss–Hermite quadrature.

The function *glmm* in the *repeated* library can fit generalized linear mixed models using Gauss–Hermite quadrature methods, for families including the binomial and Poisson:

<rss.acs.unt.edu/Rdoc/library/repeated/html/glmm.html>

The package glmmAK can also fit them, with a Bayesian approach with priors for the fixed effects parameters:

<cran.r-project.org/web/packages/glmmAK/glmmAK.pdf>

The function glmmML in the glmmML package can fit GLMMs with random intercepts by adaptive Gauss–Hermite quadrature. For instance, in the following code we use it to analyze the opinions about abortion data analyzed in Sec. 13.3.2 with random effects models, employing Gauss-Hermite quadrature with 75 quadrature points and a starting value of 9 for the estimate of  $\sigma$ .

```
> abortion <- read.table("abortion.dat",header=TRUE)
> abortion
   gender response question case
1 1 1 1 1
2 1 1 2 1
3 1 1 3 1
4 1 1 1 2
5 1 1 2 2
6 1 1 3 2
...
5548 0 0 1 1850
5549 0 0 2 1850
5550 0 0 3 1850
> z1 <- ifelse(abortion$question==1,1,0)
> z2 <- ifelse(abortion$question==2,1,0)
> z3 <- ifelse(abortion$question==3,1,0)
> library(glmmML)
> fit.glmm <- glmmML(response ~ gender + z1 + z2,
+ cluster=abortion$case, family=binomial, data=abortion,
+ method = "ghq", n.points=70, start.sigma=9)
> summary(fit.glmm)
           \c{o} coef se(\c{o}ef) z Pr(>|z|)
(Intercept) -0.61874 0.3777 -1.63839 1.01e-01
gender 0.01259 0.4888 0.02575 9.79e-01
z1 0.83470 0.1601 5.21347 1.85e-07
z2 0.29240 0.1567 1.86622 6.20e-02
Scale parameter in mixing distribution: 8.736 gaussian
Std. Error: 0.5421
      LR p-value for H_0: sigma = 0: 0
```
The function  $\bar{g} \text{Im} P Q L$  in the MASS library can fit GLMMs using penalized quasilikelihood. The R package MCMCglmm can fit them with Markov Chain Monte Carlo methods:

### <cran.r-project.org/web/packages/MCMCglmm/vignettes/CourseNotes.pdf>

For a text on GLMMs using R, see Multivariate Generalized Linear Mixed Models by D. M. Berridge and R. Crouchley, published 2011 by CRC Press. The emphasis is on multivariate models, using the Sabre software package in R.

### Item response models

Dimitris Rizopoulos from Leuven, Belgium has prepared a package *ltm* for Item Response Theory analyses. This package can fit the Rasch model, the two-parameter logistic model, Birnbaum's three-parameter model, the latent trait model with up to two latent variables, and Samejima's graded response model:

```
med.kuleuven.be/biostat/software/software.htm#LatentIRT
```
### Latent class models

Steve Buyske at Rutgers has prepared a library for fitting latent class models with the EM algorithm:

<www.stat.rutgers.edu/home/buyske/software.html>

### Beta-binomial and quasi-likelihood analyses

The following shows the beta-binomial and quasi-likelihood analyses of the teratology data presented in Sec. 14.3.4, continuing with the analyses shown above at the end of the R discussion for Chapter 4. Beta-binomial modeling is an option with the  $vglm$ function in the VGAM library (using Fisher scoring) and the betabin function in the aod library. It seems that *vglm* in VGAM uses Fisher scoring and hence reports SE values based on the expected information matrix, whereas betabin in aod uses the observed information matrix. Quasi-likelihood with the beta-binomial type variance is available with the quasibin function in the aod library. (In the following example, the random part of the statement specifies the same overdispersion for each group). For details about the aod package, see

### <cran.r-project.org/web/packages/aod/aod.pdf>

Again, we borrow heavily from Laura Thompson's excellent manual.

```
> group <- rats$group
> library(VGAM) # We use Thomas Yee's VGAM library
> fit.bb <- vglm(cbind(y,n-y) ~ group, betabinomial(zero=2,irho=.2),
           data=rats)
  # two parameters, mu and rho, and zero=2 specifies 0 covariates for 2nd
  # parameter (rho); irho is the initial guess for rho in beta-bin variance.
> summary(fit.bb) # fit of beta-binomial model
Coefficients:
               Value Std. Error t value
(Intercept):1 1.3458 0.24412 5.5130
(Intercept):2 -1.1458 0.32408 -3.5355 # This is logit(rho)
group2 -3.1144 0.51818 -6.0103
group3 -3.8681 0.86285 -4.4830
group4 -3.9225 0.68351 -5.7387
Names of linear predictors: logit(mu), logit(rho)
Log-likelihood: -93.45675 on 111 degrees of freedom
> logit(-1.1458, inverse=T) # This is a function in VGAM
[1] 0.2412571 # The estimate of rho in beta-bin variance
> install.packages("aod") # another way to fit beta-binomial models
> library(aod)
> betabin(cbind(y,n-y) \tilde{ } group, random=\tilde{ }1,data=rats)
Beta-binomial model
```

```
-------------------
betabin(formula = cbind(y, n - y) \tilde{ } group, random = \tilde{ }1, data = rats)
Fixed-effect coefficients:
             Estimate Std. Error z value Pr(> |z|)
(Intercept) 1.346e+00 2.481e-01 5.425e+00 5.799e-08
group2 -3.115e+00 5.020e-01 -6.205e+00 5.485e-10
group3 -3.869e+00 8.088e-01 -4.784e+00 1.722e-06
group4 -3.924e+00 6.682e-01 -5.872e+00 4.293e-09
Overdispersion coefficients:
                 Estimate Std. Error z value Pr(> z)phi.(Intercept) 2.412e-01 6.036e-02 3.996e+00 3.222e-05
>quasibin(cbind(y,n-y) \sim group, data=rats) # QL with beta-bin variance
Quasi-likelihood generalized linear model
-----------------------------------------
quasibin(formula = cbind(y, n - y) \tilde{ } group, data = rats)
Fixed-effect coefficients:
           Estimate Std. Error z value Pr(>|z|)
(Intercept) 1.2124 0.2233 5.4294 < 1e-4
group2 -3.3696 0.5626 -5.9893 < 1e-4<br>group3 -4.5853 1.3028 -3.5197 4e-04
group3 -4.5853 1.3028 -3.5197
\frac{6}{2} croup4 -4.2502 0.8484 -5.0097 < 1e-4
Overdispersion parameter:
  phi
0.1923
```
Pearson's chi-squared goodness-of-fit statistic = 54.0007

## Negative binomial and other count models

As shown above in the Chapter 4 description for R, the  $qlm.nb$  function in the MASS library is a modification of the  $g/m$  function to handle negative binomial regression models:

```
stat.ethz.ch/R-manual/R-patched/library/MASS/html/glm.nb.html
```
The negbin function in the aod package can also handle negative binomial regression:

### <cran.r-project.org/web/packages/aod/aod.pdf>

Thomas Yee's VGAM package can also fit zero-inflated Poisson models and negative binomial models.

# Chapter 15: Non-Model-Based Classification and Clustering

### Discriminant analysis

In the MASS library there is a  $lda$  function for linear discriminant analysis and a  $qda$ function for quadratic discriminant analysis:

<stat.ethz.ch/R-manual/R-patched/library/MASS/html/lda.html>

<stat.ethz.ch/R-manual/R-patched/library/MASS/html/qda.html>

For example, for the horseshoe crab example in the text, you can use the code

```
> lda(y ~ width + color, data=Crabs)
```
## Classification trees

In the tree library,

<cran.r-project.org/web/packages/tree/tree.pdf>

there is a tree function for binary recursive partitioning, and a prune.tree function for pruning them.

See also the rpart package and its rpart function for recursive partitioning to construct classification trees and prune function for pruning them:

<cran.r-project.org/web/packages/rpart/index.html>

For example, for the horseshoe crab data with width and quantitative color as predictors,

```
> library(tree)
> attach(crabs)
> fit <- rpart(y ~ color + width, method="class")
> plot(fit)
> text(fit)
> printcp(fit)
Classification tree:
rpart(formula = y \text{ ~color + width, method = "class")}Variables actually used in tree construction:
[1] color width
Root node error: 62/173 = 0.35838
n= 173
       CP nsplit rel error xerror xstd
1 0.161290 0 1.00000 1.00000 0.101728
2 0.080645 1 0.83871 1.03226 0.102421
3 0.064516 2 0.75806 0.96774 0.100972
4 0.048387 3 0.69355 0.93548 0.100149
```

```
5 0.016129 4 0.64516 0.85484 0.097794
6 0.010000 6 0.61290 0.82258 0.096728
> plotcp(fit)
> summary(fit)
> plot(fit, uniform=TRUE,
  main="Classification Tree for Crabs")
> pfit2 <- prune(fit, cp= 0.02)
> plot(pfit2, uniform=TRUE,
  main="Pruned Classification Tree for Crabs")
plot(pfit2, uniform=TRUE,
    main="Pruned Classification Tree for Crabs")
> text(pfit2, use.n=TRUE, all=TRUE, cex=.8)
> post(pfit2, file = "ptree2.ps",
  title = "Pruned Classification Tree for Crabs")
post(pfit2, file = "ptree2.ps",
+ title = "Pruned Classification Tree for Crabs")
```
## Cluster analysis

The dist function in R computes distances to be used in a cluster analysis:

<stat.ethz.ch/R-manual/R-patched/library/stats/html/dist.html>

The method="binary" option invokes the Jaccard-type dissimilarity distance discussed in the text. The method="manhattan" option invokes L1-norm distance, which for binary data is the total number of variables that do not match. The hclust function can perform basic hierarchical cluster analysis, using inputted distances:

<stat.ethz.ch/R-manual/R-patched/library/stats/html/hclust.html>

For example, for the text example on election clustering using only the states in Table 15.5, with the manhattan distance and the average linkage method for summarizing dissimilarities between clusters,

```
> x <- read.table("election.dat", header=F)
> x
 V1 V2 V3 V4 V5 V6 V7 V8 V9
1 0 0 0 0 1 0 0 0
2 0 0 0 1 1 1 1 1
3 0 0 0 1 0 0 0 1
4 0 0 0 0 1 0 0 1
5 0 0 0 1 1 1 1 1
6 0 0 1 1 1 1 1 1
7 1 1 1 1 1 1 1 1
8 0 0 0 1 1 0 0 0
9 0 0 0 1 1 1 0 1
10 0 0 1 1 1 1 1 1
11 0 0 0 1 1 0 0 1
12 0 0 0 0 0 0 0 0
13 0 0 0 0 0 0 0 1
14 0 0 0 0 0 0 0 0
> distances <- dist(x,method="manhattan")
```

```
> states <- c("AZ", "CA", "CO", "FL", "IL", "MA", "MN",
              "MO", "NM", "NY", "OH", "TX", "VA", "WY")
> democlust <- hclust(distances,"average")
> postscript(file="dendrogram-election.ps")
> plot(democlust, labels=states)
> graphics.off()
```
# Chapter 16: Large- and Small-Sample Theory for Multinomial Models

See the discussion for Chapters 1–3 above for information about special R functions for small-sample confidence intervals for association measures in contingency tables.

Alessandra Brazzale has prepared the hoa package for higher-order asymptotic analyses, including approximate conditional analysis for logistic and loglinear models:

<cran.r-project.org/web/packages/cond/vignettes/Rnews-paper.pdf> <www.isib.cnr.it/~brazzale/lib.html>